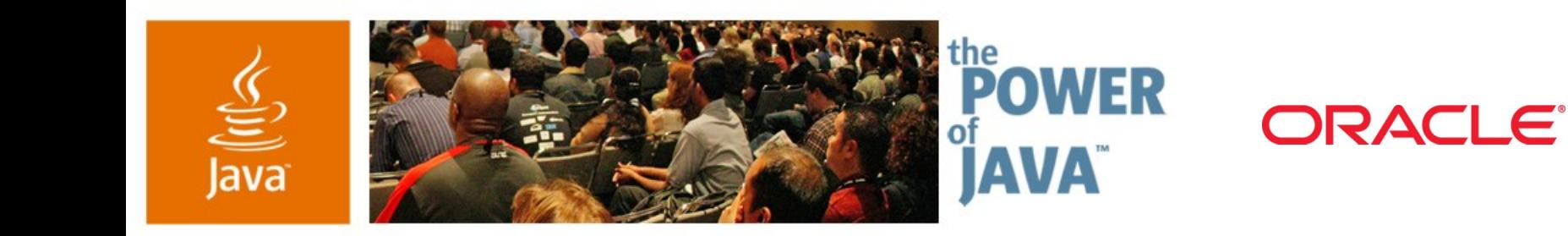

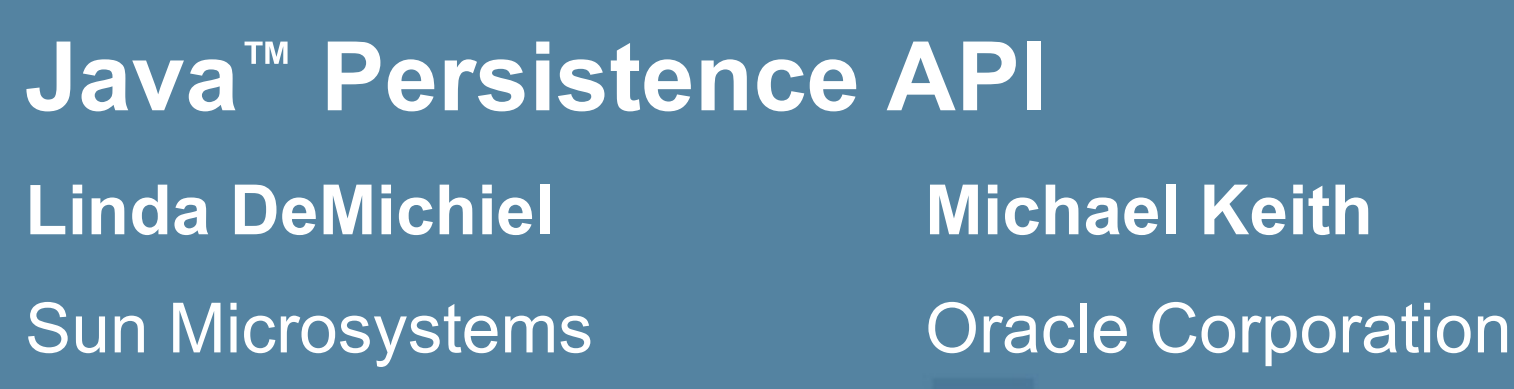

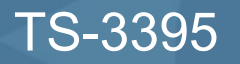

java.sun.com/javaone/sf

 $\otimes$ Sun

lavaOne

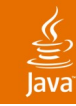

# **Agenda**

#### **Background**

Entities and the EntityManager API

**Queries** 

Object/Relational Mapping

Java Persistence API in Java EE and Java SE **Summary** 

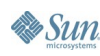

# **Background**

- Part of JSR-220 (Enterprise JavaBeans ™ 3.0)
- Began as simplification of entity beans
	- Evolved into POJO persistence technology
- Scope expanded at request of community to support general use in Java<sup>™</sup> EE and Java SE environments
- Reference implementation under Project **GlassFish** 
	- Oracle TopLink Essentials
	- Oracle joined Sun as co-speclead in June 2005

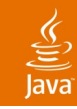

# **Primary Features**

- POJO-based persistence model
	- Simple Java classes—not components
- Support for enriched domain modelling
	- Inheritance, polymorphism, etc.
- Expanded query language
- Standardized object/relational mapping
	- Using annotations and/or XML
- Usable in Java EE and Java SE environments
- Support for pluggable persistence providers

## **Entities**

- Plain old Java objects
	- Created by means of new
	- No required interfaces
	- Have persistent identity
	- May have both persistent and non-persistent state
		- Simple types (e.g., primitives, wrappers, enums, serializables)
		- Composite dependent object types (e.g., Address)
		- Non-persistent state (transient or  $@$ Transient)
	- Can extend other entity and non-entity classes
	- Serializable; usable as detached objects in other tiers
		- No need for data transfer objects

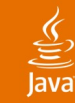

# **Example: Entity**

#### **@Entity**

**…**

**}**

**public class Customer implements Serializable { @Id protected Long id; protected String name; @Embedded protected Address address; protected PreferredStatus status; @Transient protected int orderCount;**

```
public Customer() {}
```

```
public Long getId() {return id;}
protected void setId(Long id) {this.id = id;}
```

```
public String getName() {return name;}
public void setName(String name) {this.name = name;}
```
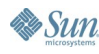

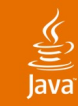

# **Entity Identity**

- Every entity has a persistence identity
	- Maps to primary key in database
- Can correspond to simple type
	- Annotations
		- @Id—single field/property in entity class
		- @GeneratedValue—value can be generated automatically
- Can correspond to user-defined class
	- Annotations
		- @EmbeddedId—single field/property in entity class
		- @IdClass- corresponds to multiple Id fields in entity class
- Must be defined on root of entity hierarchy or mapped superclass

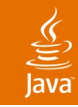

# **Entity Relationships**

- One-to-one, one-to-many, many-to-many, manyto-one relationships among entities
	- Support for Collection, Set, List, Map types
- May be unidirectional or bidirectional
	- Bidirectional relationships are managed by application, not container
	- Bidirectional relationships have owning side and inverse side

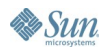

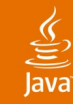

**Es Sun** 

#### **Example: Relationships**

```
@Entity public class Customer {
   @Id protected Long id;
    …
   @OneToMany protected Set<Order> orders = new HashSet();
   @ManyToOne protected SalesRep rep;
    …
   public Set<Order> getOrders() {return orders;}
   public SalesRep getSalesRep() {return rep;}
   public void setSalesRep(SalesRep rep) {this.rep = rep;}
}
@Entity public class SalesRep {
   @Id protected Long id;
    …
   @OneToMany(mappedBy="rep")
   protected Set<Customer> customers = new HashSet();
   …
   public Set<Customer> getCustomers() {return customers;}
   public void addCustomer(Customer customer) {
       getCustomers().add(customer);
       customer.setSalesRep(this);}
}
```
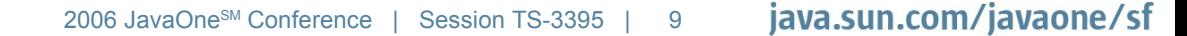

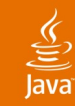

# **Inheritance**

- Entities can extend
	- Other entities
		- Either concrete or abstract
	- Mapped superclasses
		- Supply common entity state
	- Ordinary (non-entity) Java classes
		- Supply behavior and/or non-persistent state

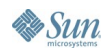

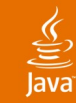

## **Example: Mapped Superclass**

```
@MappedSuperclass public class Person {
   @Id protected Long id;
   protected String name;
   @Embedded protected Address address;
}
```
**@Entity public class Customer extends Person { @Transient protected int orderCount;**

```
@OneToMany 
   protected Set<Order> orders = new HashSet();
}
```

```
@Entity public class Employee extends Person {
   @ManyToOne 
   protected Department dept;
}
```
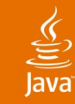

# **Example: Abstract Entity**

```
@Entity public abstract class Person {
   @Id protected Long id;
   protected String name;
   @Embedded protected Address address;
}
```
**@Entity public class Customer extends Person { @Transient protected int orderCount;**

```
@OneToMany 
   protected Set<Order> orders = new HashSet();
}
```

```
@Entity public class Employee extends Person {
   @ManyToOne 
   protected Department dept;
}
```
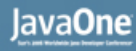

#### **Persistence Context**

- Set of managed entity instances at runtime
- Unique entity identity for any persistent identity
- Entity instances all belong to same persistence unit; all mapped to same database
	- Persistence unit is unit of packaging and deployment
- EntityManager API is used to manage persistence context, control lifecycle of entities, find entities by id, create queries

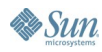

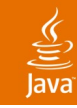

# **Entity Lifecycle**

- new
	- New entity instance is created
	- Entity is not yet managed or persistent
- persist
	- Entity becomes managed
	- Entity becomes persistent in database on transaction commit
- remove
	- Entity is removed
	- Entity is deleted from database on transaction commit
- refresh
	- Entity's state is reloaded from database
- merge
	- State of detached entity is merged back into managed entity

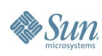

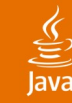

### **Persist**

```
@Stateless public class OrderManagementBean
   implements OrderManagement {
   …
   @PersistenceContext EntityManager em;
   …
   public Order addNewOrder(Customer customer, Product 
product) {
```

```
Order order = new Order(product);
   customer.addOrder(order);
   em.persist(order);
   return order;
}
```
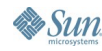

**}**

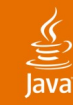

# **Cascading Persist**

```
@Entity
public class Customer {
   @Id protected Long id;
   …
   @OneToMany(cascade=PERSIST)
   protected Set<Order> orders = new HashSet();
}
```
**… public Order addNewOrder(Customer customer, Product product) {**

```
Order order = new Order(product);
customer.addOrder(order);
return order;
```
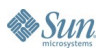

**}**

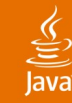

#### **Remove**

```
@Entity
public class Order {
   @Id protected Long orderId;
   …
   @OneToMany(cascade={PERSIST,REMOVE})
   protected Set<LineItem> lineItems = new HashSet();
}
…
@PersistenceContext EntityManager em;
…
```

```
public void deleteOrder(Long orderId) {
   Order order = em.find(Order.class, orderId);
   em.remove(order);
}
```
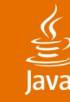

## **Merge**

```
@Entity
public class Order {
   @Id protected Long orderId;
   …
   @OneToMany(cascade={PERSIST, REMOVE, MERGE})
   protected Set<LineItem> lineItems = new HashSet();
}
```

```
@PersistenceContext EntityManager em;
…
public Order updateOrder(Order changedOrder) {
   return em.merge(changedOrder);
}
```
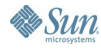

**…**

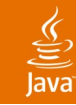

# **Agenda**

**Background** Entities and the EntityManager API **Queries** Object/Relational Mapping Java Persistence API in Java EE and Java SE **Summary** 

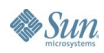

# **Java Persistence Query Language**

- An extension of EJB™ QL
	- Like EJB QL, a SQL-like language
- Added functionality
	- Projection list (SELECT clause)
	- **Explicit JOINS**
	- Subqueries
	- GROUP BY, HAVING
	- EXISTS, ALL, SOME/ANY
	- UPDATE, DELETE operations
	- Additional functions

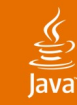

### **Projection**

**SELECT e.name, d.name FROM Employee e JOIN e.department d WHERE e.status = 'FULLTIME'**

```
SELECT new com.example.EmployeeInfo(e.id, e.name, 
e.salary, e.status, d.name)
FROM Employee e JOIN e.department d
WHERE e.address.state = 'CA'
```
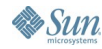

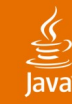

# **Subqueries**

**SELECT DISTINCT emp FROM Employee emp WHERE EXISTS ( SELECT mgr FROM Manager mgr WHERE emp.manager = mgr AND emp.salary > mgr.salary)**

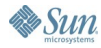

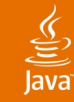

# **Joins**

**SELECT DISTINCT o FROM Order o JOIN o.lineItems l JOIN l.product p WHERE p.productType = 'shoes'**

**SELECT DISTINCT c FROM Customer c LEFT JOIN FETCH c.orders WHERE c.address.city = 'San Francisco'**

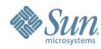

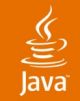

### **Update, Delete**

```
UPDATE Employee e
SET e.salary = e.salary * 1.1
WHERE e.department.name = 'Engineering'
```

```
DELETE 
FROM Customer c
WHERE c.status = 'inactive'
   AND c.orders IS EMPTY
   AND c.balance = 0
```
# **Queries**

#### Static queries

- Defined with Java language metadata or XML
	- Annotations: @NamedQuery, @NamedNativeQuery
- **Dynamic queries** 
	- Query string is specified at runtime
- Use Java Persistence query language or SQL
- Named or positional parameters
- EntityManager is factory for Query objects
	- createNamedQuery, createQuery, createNativeQuery
- Query methods for controlling max results, pagination, flush mode

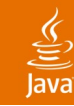

# **Dynamic Query**

**@PersistenceContext EntityManager em;**

```
…
public List findByZipcode(String personType, int zip) {
   return em.createQuery (
   "SELECT p FROM " + personType + "p WHERE p.address.zip 
= :zipcode")
   .setParameter("zipcode", zip)
   .setMaxResults(20)
   .getResultList();
}
```
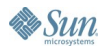

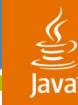

# **Static Query**

```
@NamedQuery(name="customerFindByZipcode", query =
"SELECT c FROM Customer c WHERE c.address.zipcode = :zip")
@Entity public class Customer {…}
```

```
…
public List findCustomerByZipcode(int zipcode) {
   return em.createNamedQuery ("customerFindByZipcode")
   .setParameter("zip", zipcode)
   .setMaxResults(20)
   .getResultList();
}
```
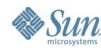

**…**

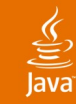

# **Agenda**

**Background** Entities and the EntityManager API

**Queries** 

#### **Object/Relational Mapping**

Java Persistence API in Java EE and Java SE **Summary** 

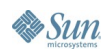

#### lava**One**

#### ₹

# **Object/Relational Mapping**

- Map persistent object state to relational database
- Map relationships to other entities
- Mapping metadata may be annotations or XML (or both)
- Annotations
	- Logical—object model (e.g., @OneToMany, @Id, @Transient)
	- Physical—DB tables and columns (e.g., @Table, @Column)
- XML
	- Elements for mapping entities and their fields or properties
	- Can specify metadata for different scopes
- Rules for defaulting of database table and column names

#### lava**One**

# **Object/Relational Mapping**

- State or relationships may be loaded or "fetched" as EAGER or LAZY
	- LAZY is a hint to the Container to defer loading until the field or property is accessed
	- EAGER requires that the field or relationship be loaded when the referencing entity is loaded
- Cascading of entity operations to related entities
	- Setting may be defined per relationship
	- Configurable globally in mapping file for persistence-by-reachability

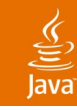

# **Simple Mappings**

- Direct mappings of fields/properties to columns
	- @Basic—optional annotation to indicate simple mapped attribute
- Maps any of the common simple Java types
	- Primitives, wrapper types, Date, Serializable, byte[], ...
- Used in conjunction with  $@$ Column
- Defaults to the type deemed most appropriate if no mapping annotation is present
- Can override any of the defaults

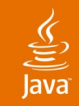

## **Simple Mappings**

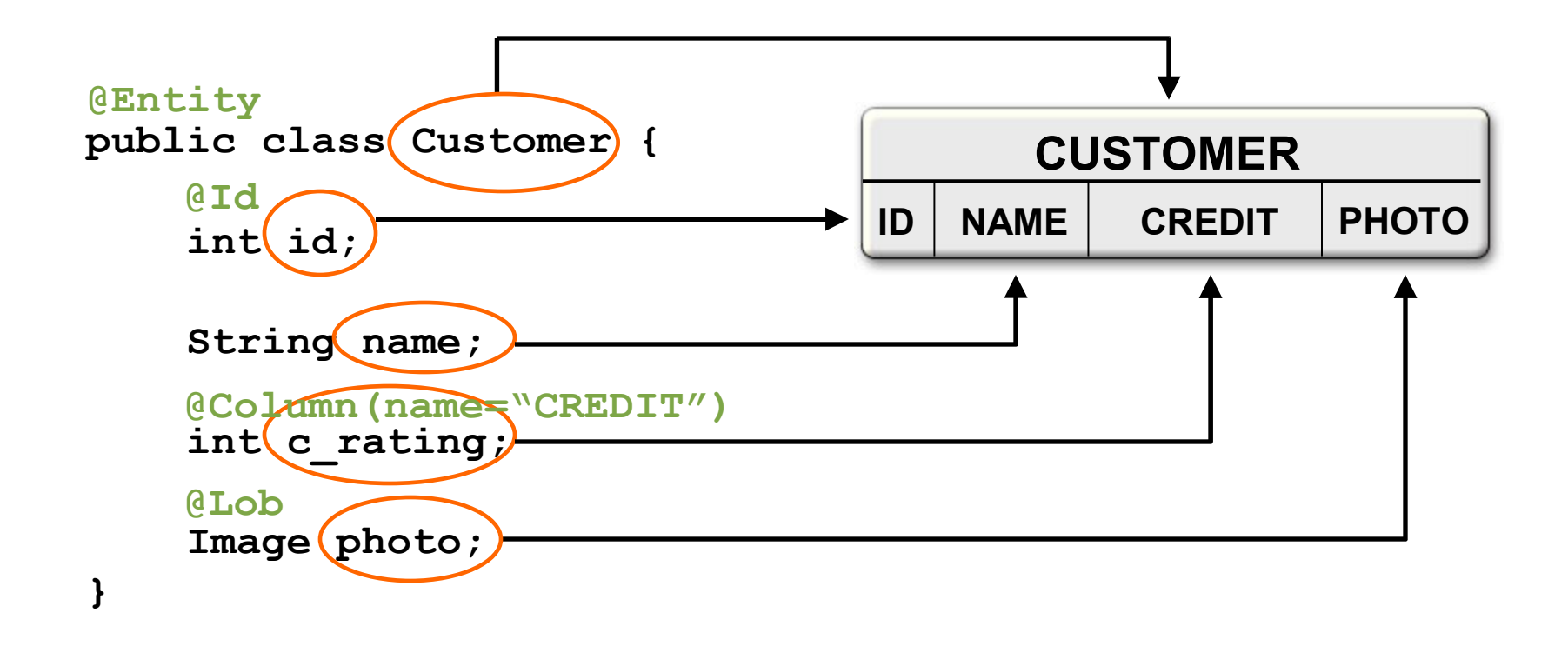

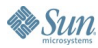

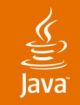

# **Simple Mappings**

```
<entity class="com.acme.Customer">
  <attributes>
    <id name="id"/>
    <basic name="c_rating">
      <column name="CREDIT"/>
    </basic>
    <basic name="photo"><lob/></basic>
  </attributes>
</entity>
```
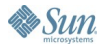

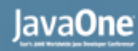

# **Relationship Mappings**

- Common relationship mappings supported
	- @ManyToOne, @OneToOne—single entity
	- @OneToMany, @ManyToMany—collection of entities
- Unidirectional or bidirectional
- Owning and inverse sides of every bidirectional relationship
- Owning side specifies the physical mapping
	- @JoinColumn to specify foreign key column
	- @JoinTable decouples physical relationship mappings from entity tables

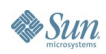

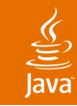

# **Many-to-One Mapping**

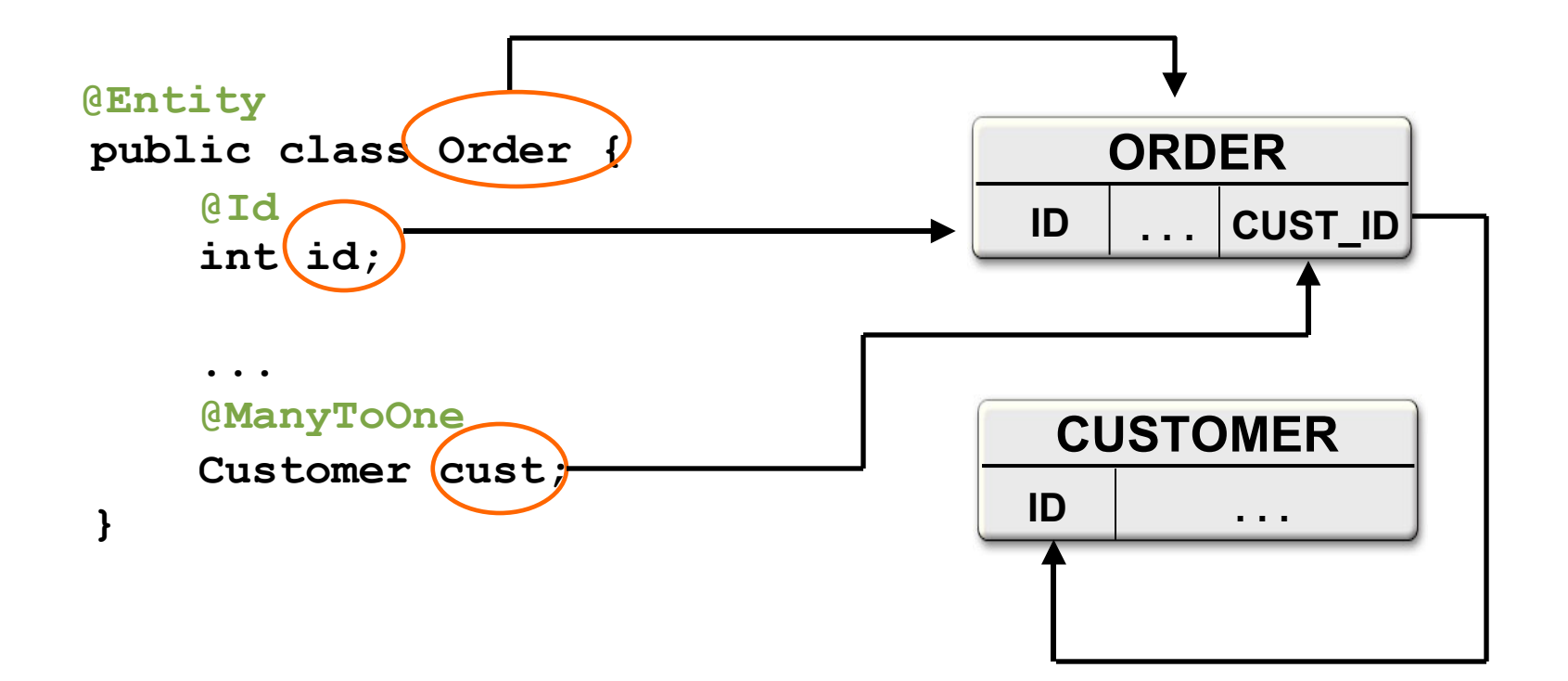

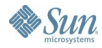

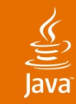

# **Many-to-One Mapping**

```
<entity class="com.acme.Order">
  <attributes>
    <id name="id"/>
    ...
    <many-to-one name="cust"/>
  </attributes>
</entity>
```
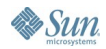

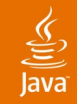

**Sun** 

# **One-to-Many Mapping**

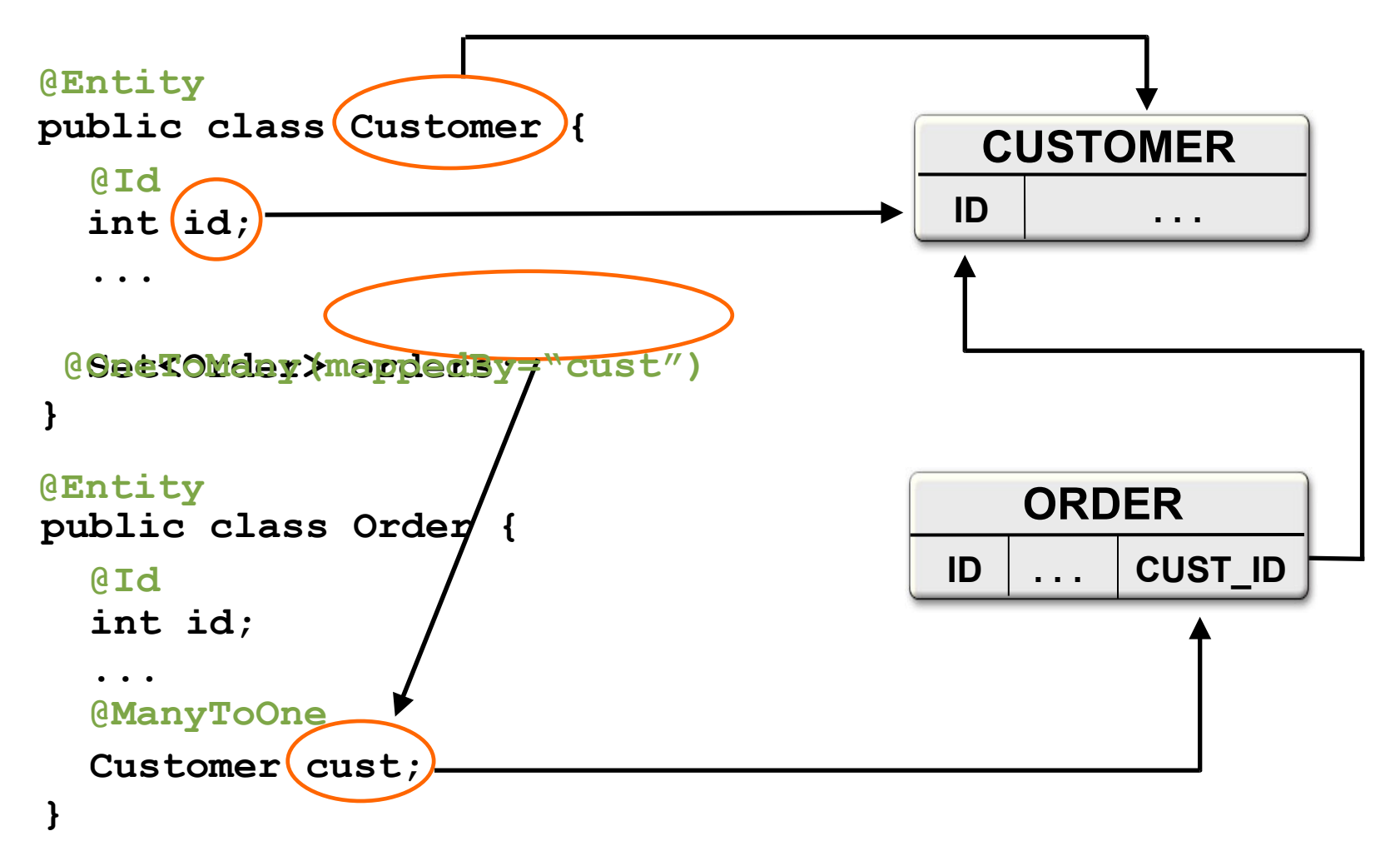

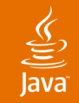

# **One-to-Many Mapping**

```
<entity class="com.acme.Customer">
  <attributes>
    <id name="id"/>
      ...
    <one-to-many name="orders" mapped-by="cust"/>
 </attributes>
</entity>
```
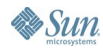

#### $\underline{\underline{\underline{\xi}}}_2$ lava

# **Many-to-Many Mapping**

```
public class Customer {
   int id;
   ...
   Collection<Phone> phones;
}
@Entity
  @Id
  @ManyToMany @ManyToMany(mappedBy="phones"
                            )
 Collection<Customer> custs;
                            public class Phone {
                               int id;
                             ...
                            }
                              @Id
                            @Entity
```
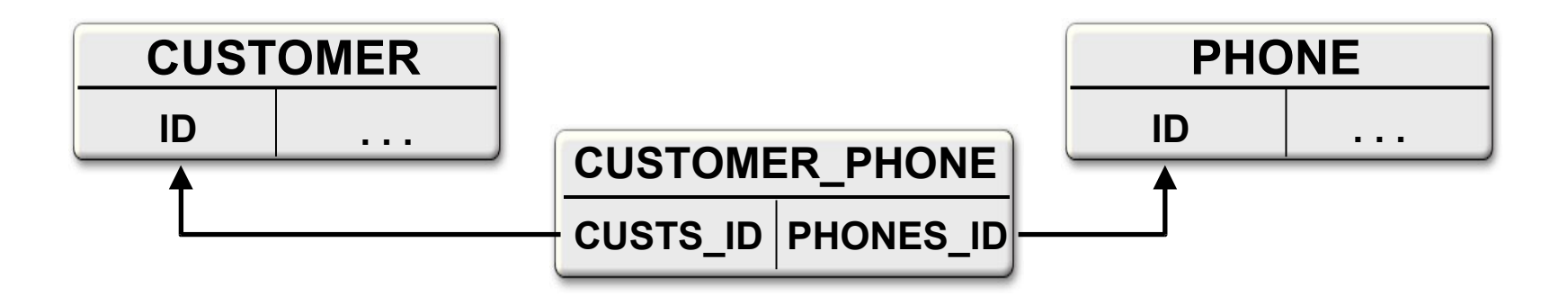

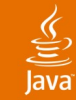

# **Many-to-Many Mapping**

```
@Entity
public class Customer {
 ...
   @ManyToMany
   @JoinTable(table="CUST_PHONE"),
     joinColumns=@JoinColumn(name="CUST_ID"),
     inverseJoinColumns=@JoinColumn(name="PHON_ID"))
   Collection<Phone> phones;
}
```
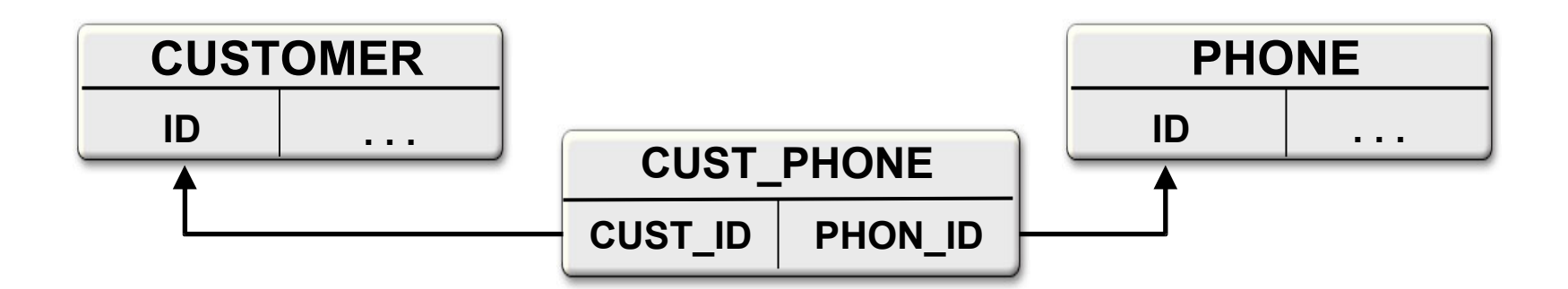

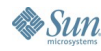

# **Many-to-Many Mapping**

**...**

```
<entity class="com.acme.Customer">
 <attributes>
```

```
<many-to-many name="phones"
      <join-table name="CUST_PHONE">
        <join-column name="CUST_ID"/>
        <inverse-join-column name="PHON_ID"/>
      </join-table>
    </many-to-many>
 </attributes>
</entity>
```
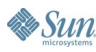

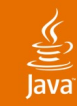

#### **Embedded Objects**

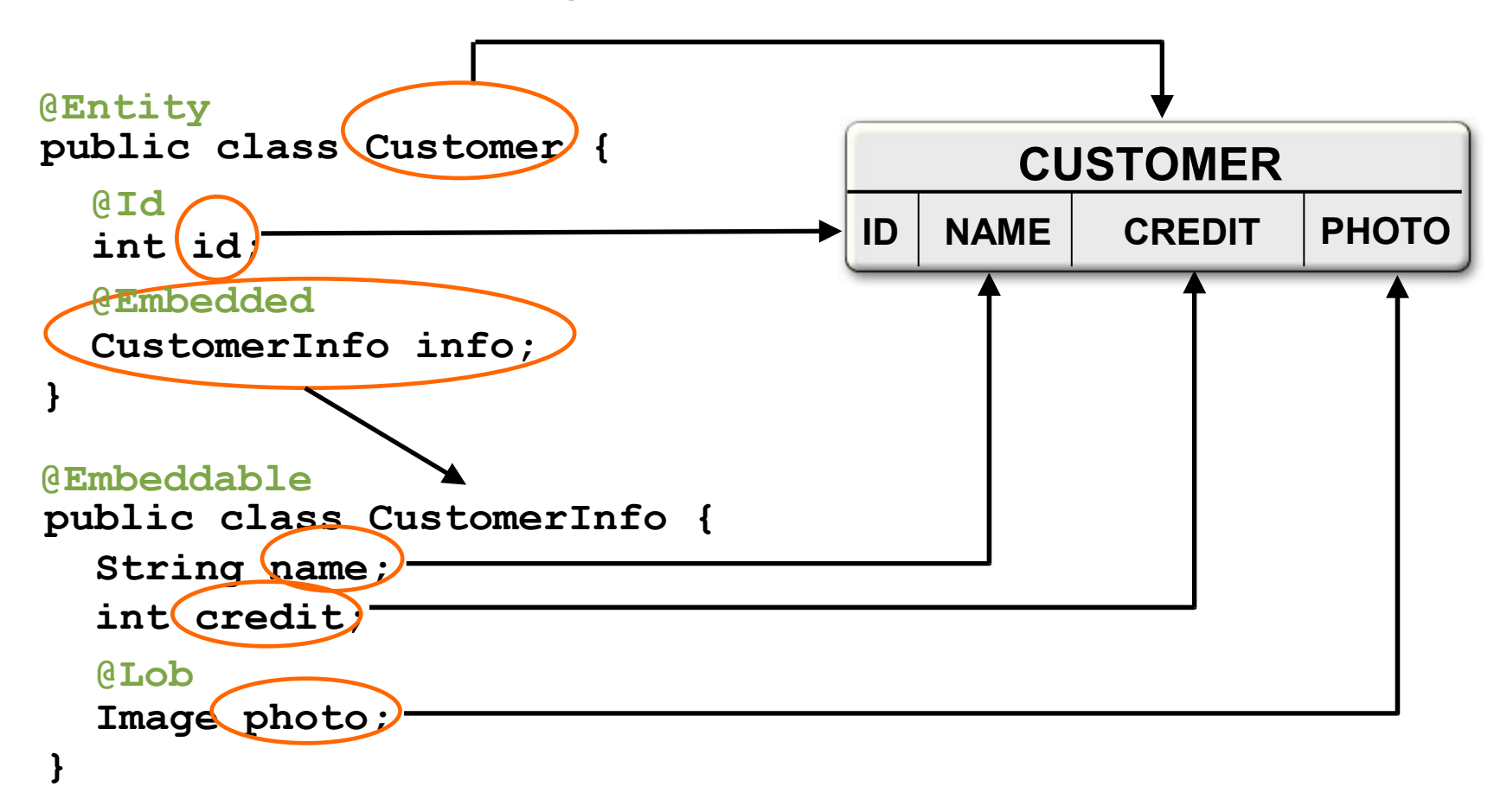

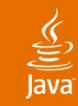

# **Embedded Objects**

**<entity class="com.acme.Customer"> <attributes>**

**... <embedded name="info"/> </attributes> </entity>**

**<embeddable class="com.acme.CustomerInfo"> <attributes> <basic name="photo"><lob/></basic> </attributes> </embeddable>**

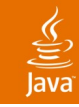

## **Inheritance**

- Entities can extend
	- Other entities—concrete or abstract
	- Non-entity classes—concrete or abstract
- Map inheritance hierarchies in three ways
	- 1. SINGLE TABLE
	- 2. JOINED
	- 3. TABLE\_PER\_CLASS

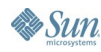

JavaOne

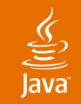

# **Object Model**

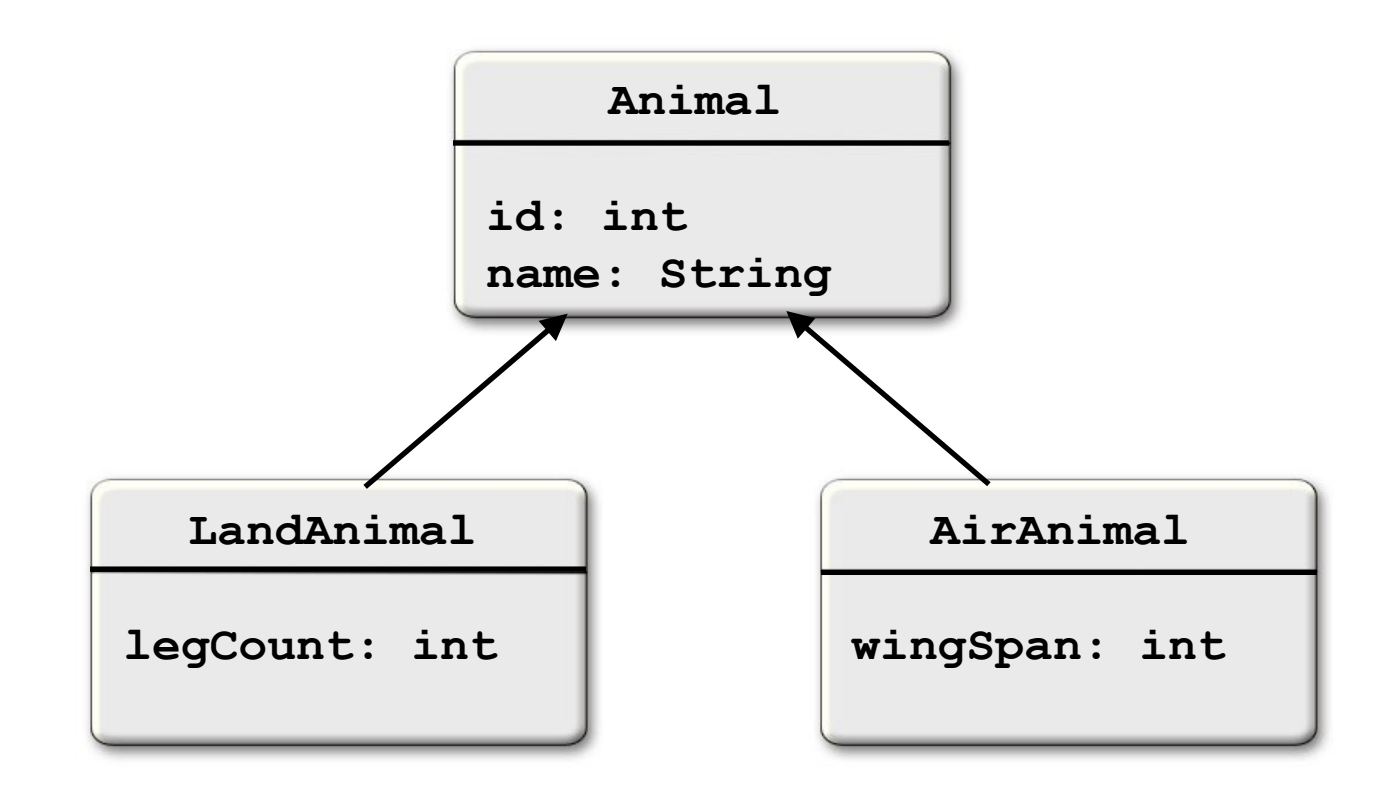

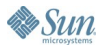

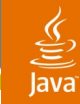

# **Data Models**

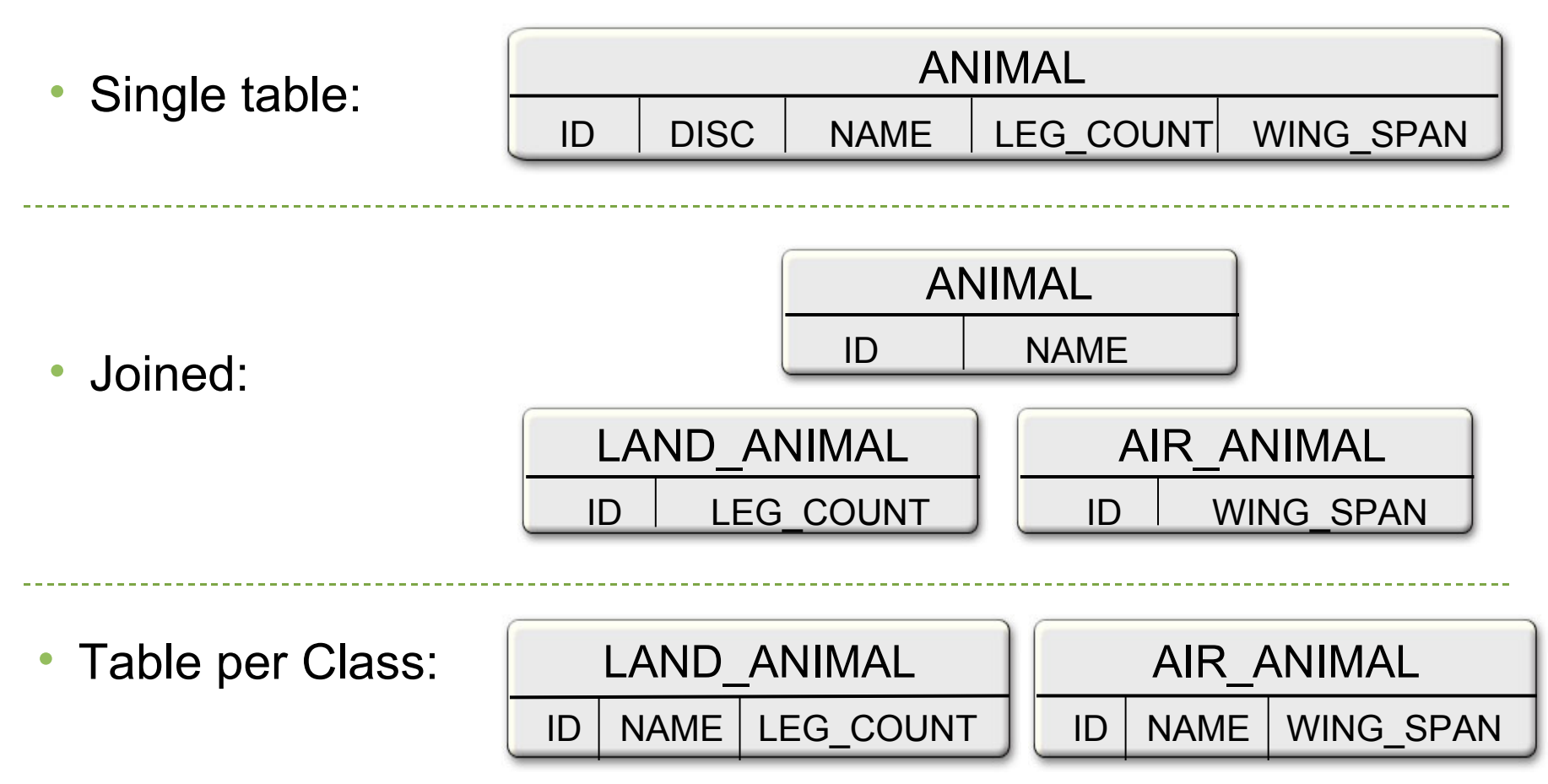

java.sun.com/javaone/sf 2006 JavaOne<sup>SM</sup> Conference ∣ Session TS-3395 | 46

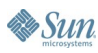

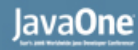

### **Persistence in Java SE**

- No deployment phase
	- Application must use a "Bootstrap API" to obtain an EntityManagerFactory
- Typically use resource-local EntityManagers
	- Application uses a local EntityTransaction obtained from the EntityManager
- New persistence context for each and every EntityManager that is created
	- No propagation of persistence contexts

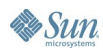

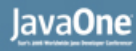

# **Entity Transactions**

- Resource-level transaction akin to a JDBC transaction
	- Isolated from transactions in other EntityManagers
- Transaction demarcation under explicit application control using EntityTransaction API
	- begin(), commit(), setRollbackOnly(), rollback(), isActive()
- Underlying (JDBC™) resources allocated by EntityManager as required

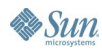

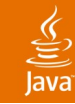

### **Bootstrap Classes**

#### **javax.persistence.Persistence**

- Root class for bootstrapping an EntityManager
- Locates a provider service for a named persistence unit
- Invokes on the provider to obtain an EntityManagerFactory

#### **javax.persistence.EntityManagerFactory**

• Creates EntityManagers for a named persistence unit or configuration

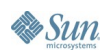

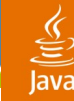

### **Example**

```
public class SalaryChanger {
   public static void main(String[] args) {
     EntityManagerFactory emf = Persistence
         .createEntityManagerFactory("HRSystem");
     EntityManager em = emf.createEntityManager();
     em.getTransaction().begin();
     Employee emp = em.find(
         Employee.class, new Integer(args[0]));
     emp.setSalary(new Integer(args[1]));
     em.getTransaction().commit();
     em.close();
     emf.close();
 }
```
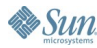

**}**

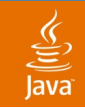

# **Current Status**

- Final Release last week as part of EJB 3.0
- Java Persistence API specification http://jcp.org/en/jsr/detail?id=220
- Reference Implementation
	- Oracle TopLink Essentials
	- Part of Sun open source Project GlassFish http://glassfish.dev.java.net

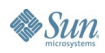

# **Summary**

- Entities are simple Java classes
	- Easy to develop and intuitive to use
	- Can be moved to other server and client tiers
- EntityManager
	- Simple API for operating on entities
	- Supports use inside and outside Java EE containers
- **Standardization** 
	- O/R mapping using annotations or XML
	- Named and dynamic query definition
	- SPI for pluggable persistence providers

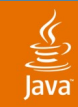

# **For More Information**

Technical Sessions

- TS-3616 Building EJB 3.0 Applications: A Simple Matter of Point and Squish Thurs  $@9:45$
- TS-1887 Java Persistence in the Web Tier Fri @ 10:45
- TS-9056 Java Persistence API in 60 Minutes Fri @ 2:30

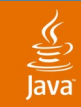

# **For More Information**

Books

- Pro EJB 3: Java Persistence API (Apress) Mike Keith & Merrick Schincariol
- Enterprise JavaBeans 5<sup>th</sup> Edition (O'Reilly) Bill Burke, Richard Monson-Haefel

More books coming…

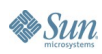

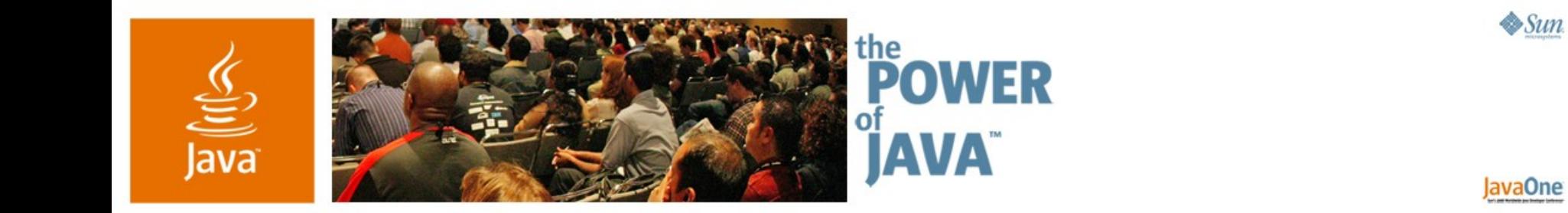

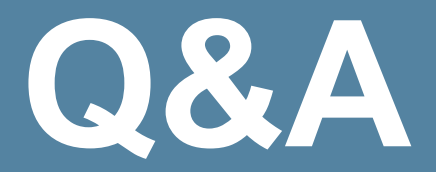

2006 JavaOne<sup>sM</sup> Conference | Session TS-3395 |

java.sun.com/javaone/sf

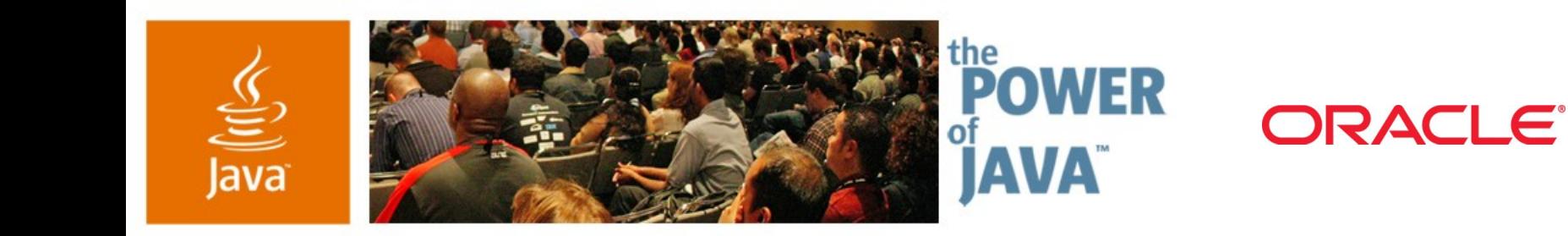

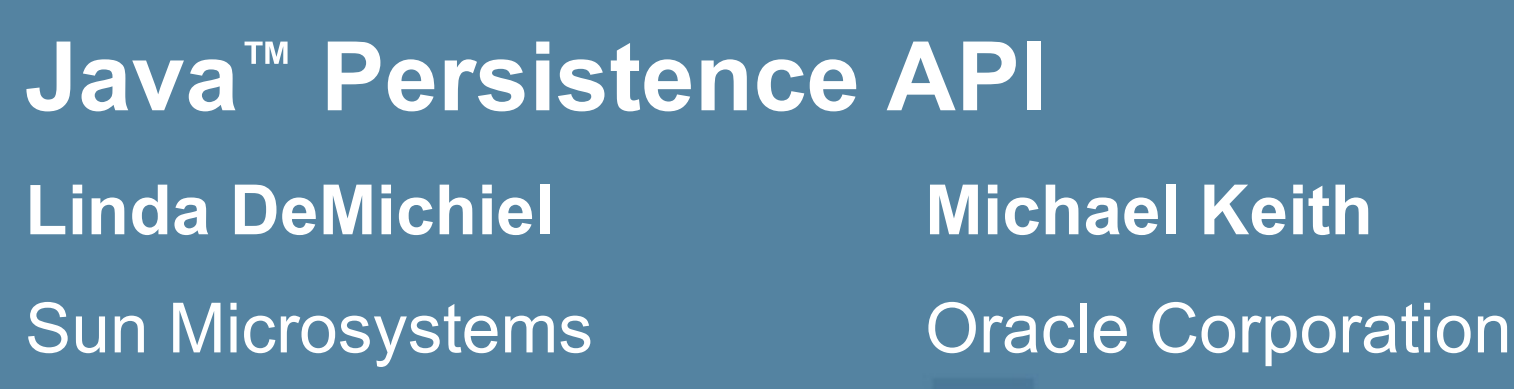

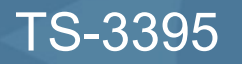

java.sun.com/javaone/sf

 $\otimes$ Sun

lavaOne